The book was found

# **Linux: Linux Bash Scripting - Learn Bash Scripting In 24 Hours Or Less**

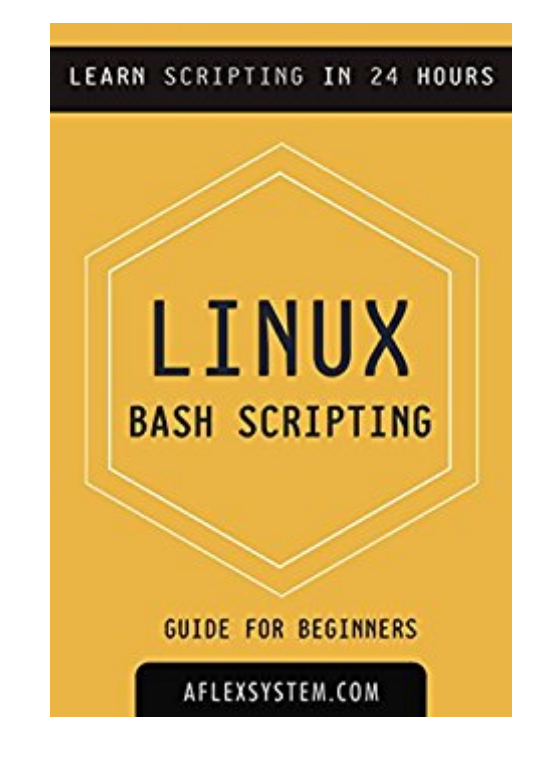

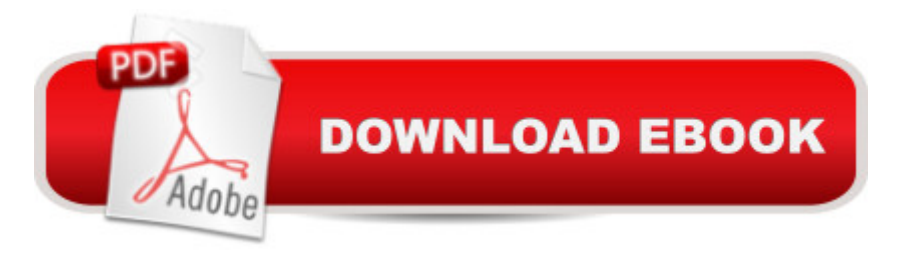

## **Synopsis**

Linux: Linux Bash Scripting - Learn Bash Scripting In 24 hours or less\*\*\* Reading this book is like downloading new software into your brain! Get this Linux kindle book if you want to learn Bash Scripting! It all starts here \*\*\*Linux: Linux Bash Scripting - Learn Bash Scripting In 24 Hours Or Less is a book for beginners to dive deep right into the language with examples. No prior knowledge of Bash Scripting required.Bash Scripting is a very popular and will continue to be so, however, it can be overwhelming. This book brings you a concise, straight to the point, easy to follow code examples so you can begin scripting in 24 hours or less. Invest in yourself, practice bash scripting and you will be an expert in no time..Here are some topics of what you'll learn inside:Table of ContentsCHAPTER 1 INTRODUCTION TO THE LINUX ENVIRONMENT1.1 Preliminary1.2 File system Layout 1.2.1 File Permissions1.2.2 Absolute and Relative Paths 1.3 BASH and The Linux Shell 1.3.1 Variables 1.3.2 I/O Redirection CHAPTER 2 SCRIPTING 2.1 Beginning To Script 2.2 Handling strings 2.3 Arithmetic Operations 2.4 Comparisons 2.5 Conditions and Loops 2.6 Some important shell utilities 2.6.1 grep 2.6.2 awk 2.6.3 The pipe sign CHAPTER 3 DEBUGGING SCRIPTS Conclusion Bonus Free Linux Videos Don't wait! Learn Linux Bash Scripting right away and enter the world of Bash Scripting.Scroll Up To The Top Of The Page And Click The Orange --> "Buy Now"

## **Book Information**

File Size: 479 KB Print Length: 39 pages Publication Date: September 8, 2015 Sold by:Â Digital Services LLC Language: English ASIN: B0154E34I6 Text-to-Speech: Enabled X-Ray: Not Enabled Word Wise: Not Enabled Lending: Enabled Enhanced Typesetting: Not Enabled Best Sellers Rank: #209,069 Paid in Kindle Store (See Top 100 Paid in Kindle Store) #48 in  $\hat{A}$  Kindle Store > Kindle eBooks > Computers & Technology > Operating Systems > Unix #60 in  $\hat{A}$  Books > Computers & Technology > Networking & Cloud Computing > Network Administration > Linux > Networking & System Administration

### **Customer Reviews**

Totally useless this "book" is so short as to be almost nonexistent. It answers no question about the command line. It shares no insight into the linux system. It is poorly written. Basically it was a waste of money.

I have wanted to learn how to code in Linux, but never found a good guide until this book. This lays everything out in a very easy to understand manner that teaches quickly. If you are looking around for a Linux book, this is the one.

I am interested about the bash scripting of Linux and I want to learn about it. I ask some people about it and they donâ ™t have enough knowledge about bash scripting like me. I am looking for a guide book about bash scripting in Linux and I found this. I saw some great topics in this book and I am enjoyed learning those topics. I am a bit confuse there are topics because it needs more examples but sometimes I easily understand some topics.

#### Download to continue reading...

Linux: Linux Bash Scripting - Learn Bash Scripting In 24 hours or less Command Line Kung Fu: [Bash Scripting Tricks, Linux](http://orleanswer.com/en-us/read-book/je1q3/linux-linux-bash-scripting-learn-bash-scripting-in-24-hours-or-less.pdf?r=ZMqD8DzumTvTq%2BQujtB%2FBKRk5MIHotKEJ8jFE0%2B5DLI%3D) Shell Programming Tips, and Bash One-liners LINUX: Linux Command Line, Cover all essential Linux commands. A complete introduction to Linux Operating System, Linux Kernel, For Beginners, Learn Linux in easy steps, Fast! A Beginner's Guide Mastering Unix Shell Scripting: Bash, Bourne, and Korn Shell Scripting for Programmers, System Administrators, and UNIX Gurus Linux: Linux Guide for Beginners: Command Line, System and Operation (Linux Guide, Linux System, Beginners Operation Guide, Learn Linux Step-by-Step) Linux Shell Scripting with Bash bash Cookbook: Solutions and Examples for bash Users (Cookbooks (O'Reilly)) Shell Scripting Tutorial For Unix Linux - Included Free 6+ Hours of Online Tutorial Included Learn German Step by Step: German Language Practical Guide for Beginners (Learn German, Learn Spanish, Learn French, Learn Italian) PHP: MySQL in 8 Hours, For Beginners, Learn PHP MySQL Fast! A Smart Way to Learn PHP MySQL, Plain & Simple, Learn PHP MySQL Programming Language in Easy Steps, A Beginner's Guide, Start Coding Today! PYTHON: Python in 8 Hours, For Beginners, Learn Python Fast! A Smart Way to Learn Python, Plain & Simple, Learn Python Programming Language in Easy Steps, A Beginner's Guide, Start Coding Today! ANGULARJS: AngularJS in 8

Programming Language in Easy Steps, A Beginner's Guide, Start Coding Today! C++: C++ in 8 Hours, For Beginners, Learn C++ Fast! A Smart Way to Learn C Plus Plus, Plain & Simple, Learn C++ Programming Language in Easy Steps, A Beginner's Guide, Start Coding Today! JAVASCRIPT: JavaScript in 8 Hours, For Beginners, Learn JavaScript Fast! A Smart Way to Learn JS, Plain & Simple, Learn JS Programming Language in Easy Steps, A Beginner's Guide, Start Coding Today! Linux: Linux Mastery. The Ultimate Linux Operating System and Command Line Mastery (Operating System, Linux) Achieve College Success: Learn How in 20 Hours or Less, 4th Ed. Windows 8.1: Learn Windows 8.1 in Two Hours: The Smart and Efficient Way to Learn Windows 8.1 (Windows 8.1, Windows 8.1 For Beginners) C++: The Ultimate Guide to Learn C Programming, C++ in 24 Hours, Learn C++ fast! C++ in easy steps, C++ programming (c plus plus, C++ for beginners, computer ... (HTML, Javascript, Java, PHP Book 1) Android Application Development in 24 Hours, Sams Teach Yourself (3rd Edition) (Sams Teach Yourself -- Hours) HTML and CSS in 24 Hours, Sams Teach Yourself (Sams Teach Yourself in 24 Hours)

#### **Dmca**